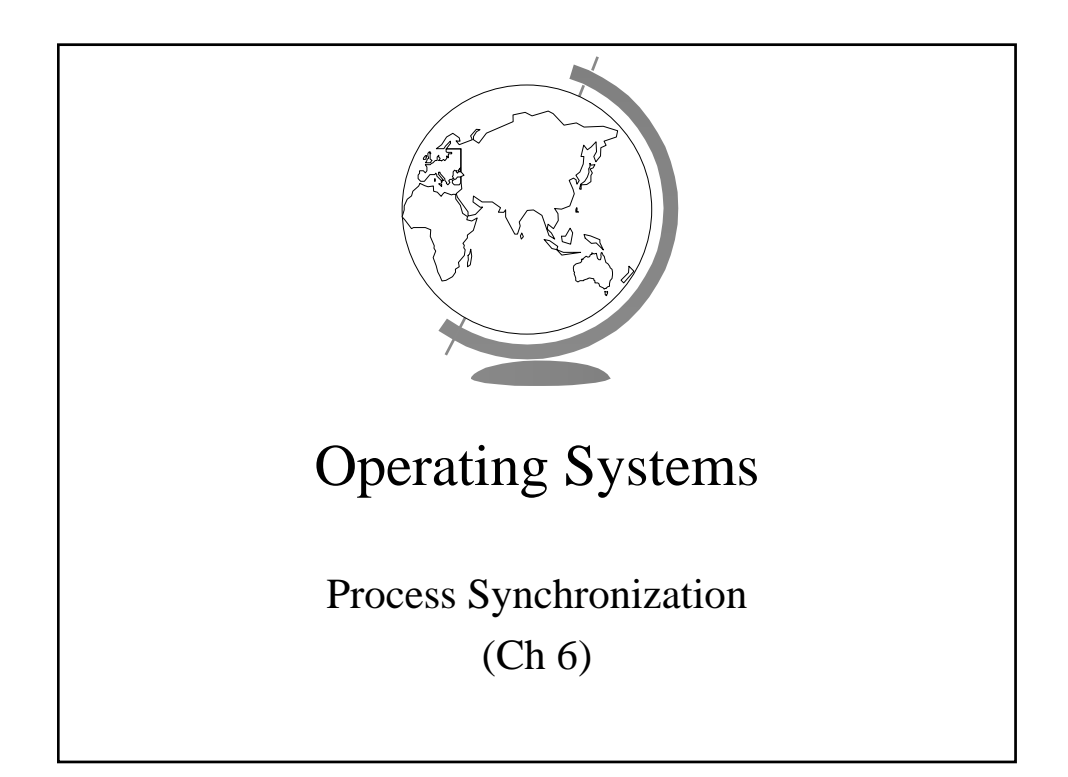

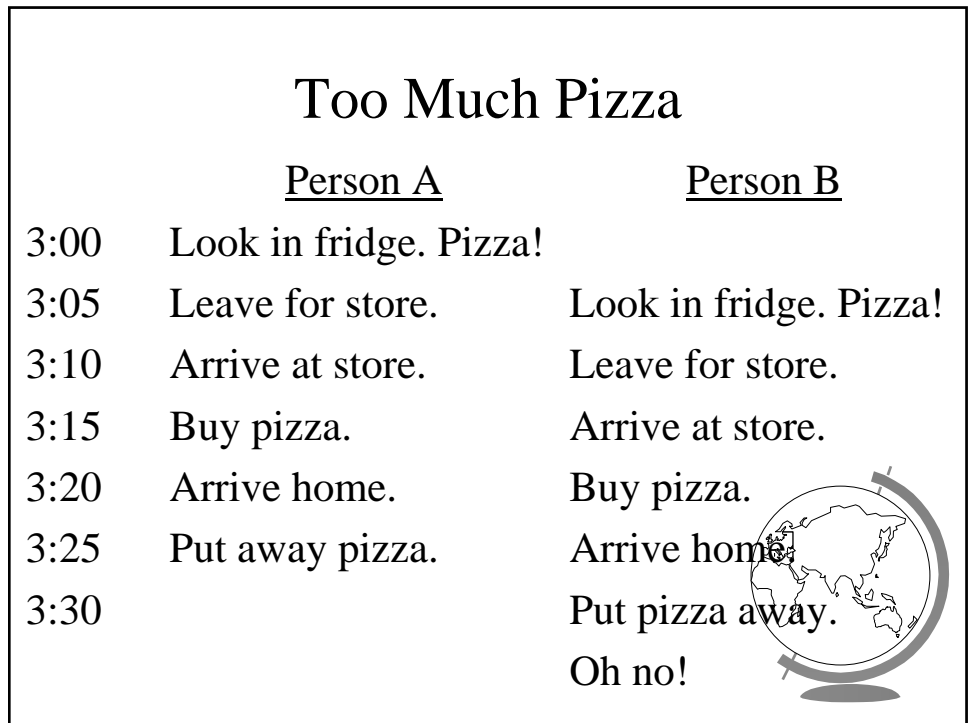

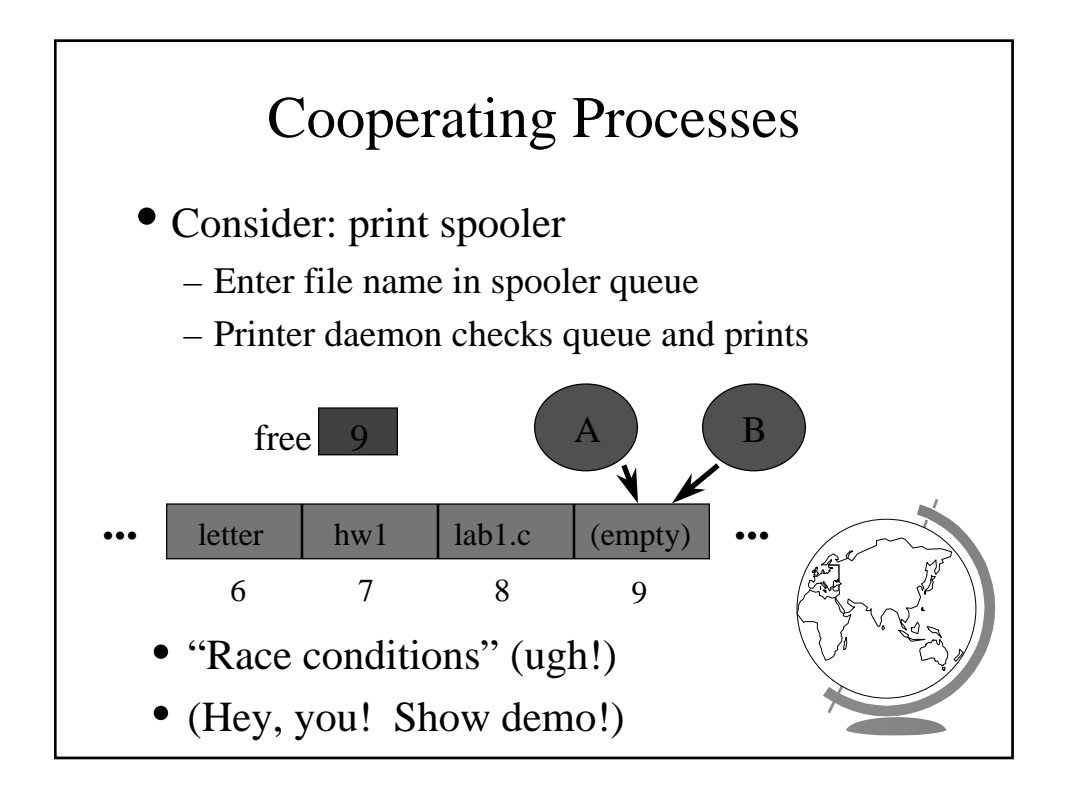

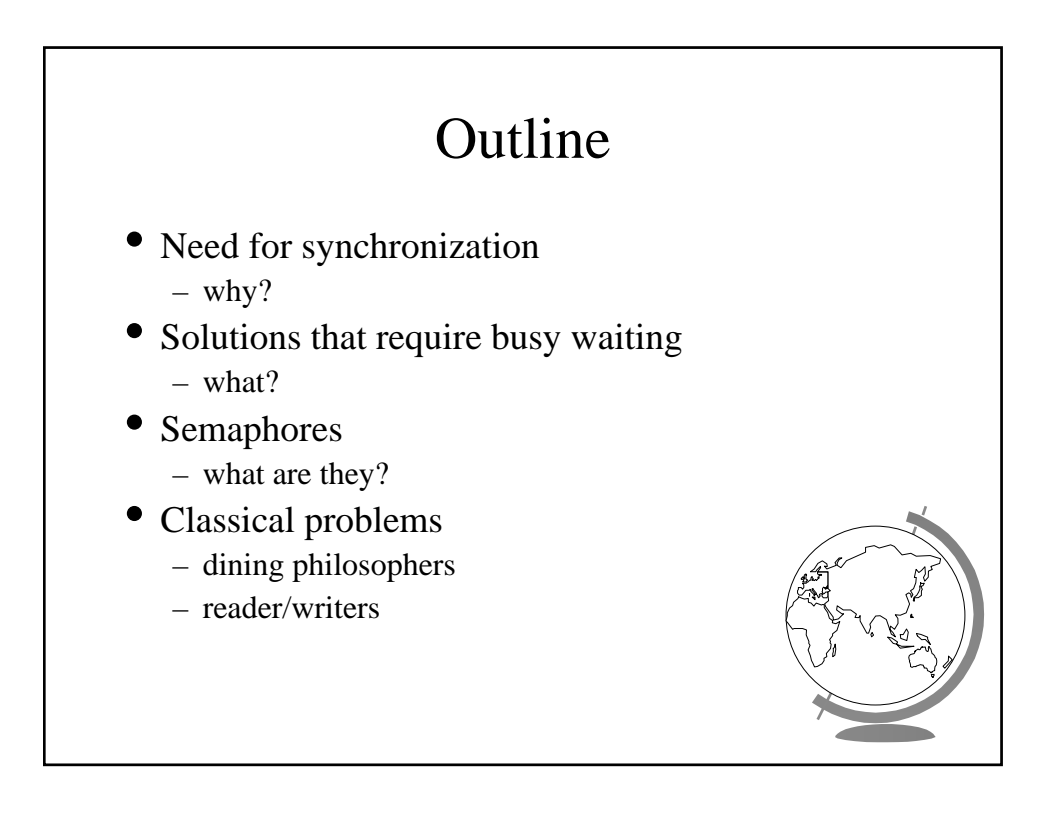

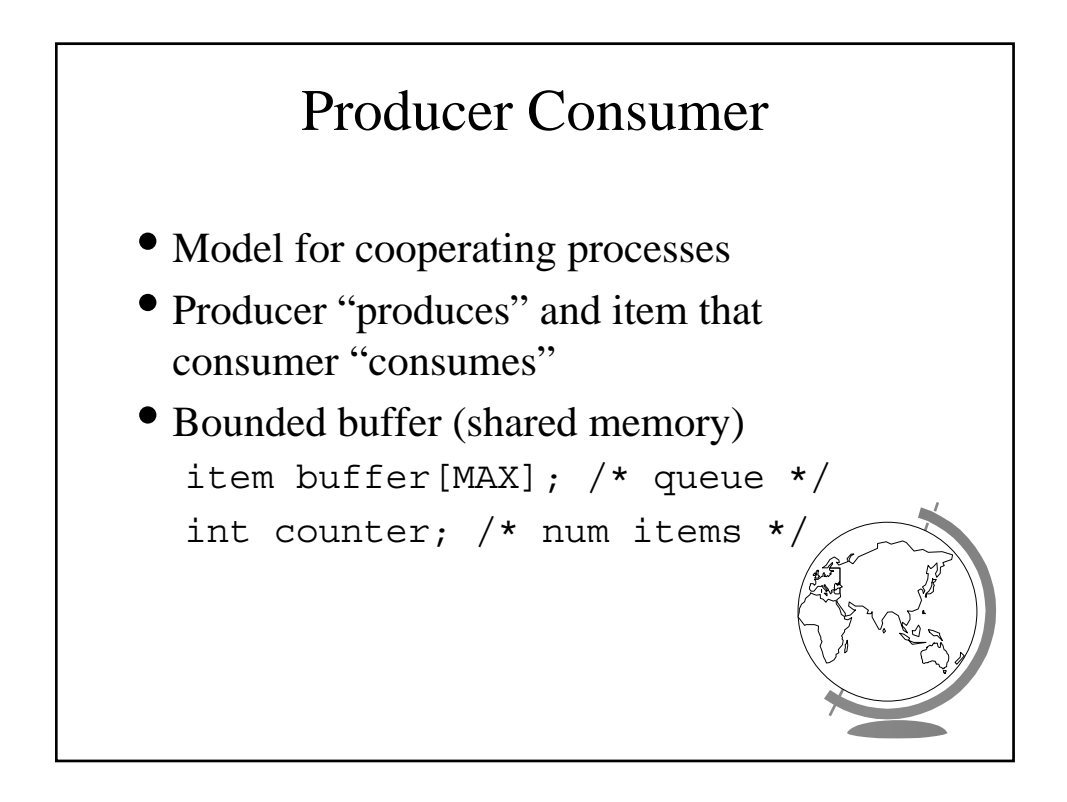

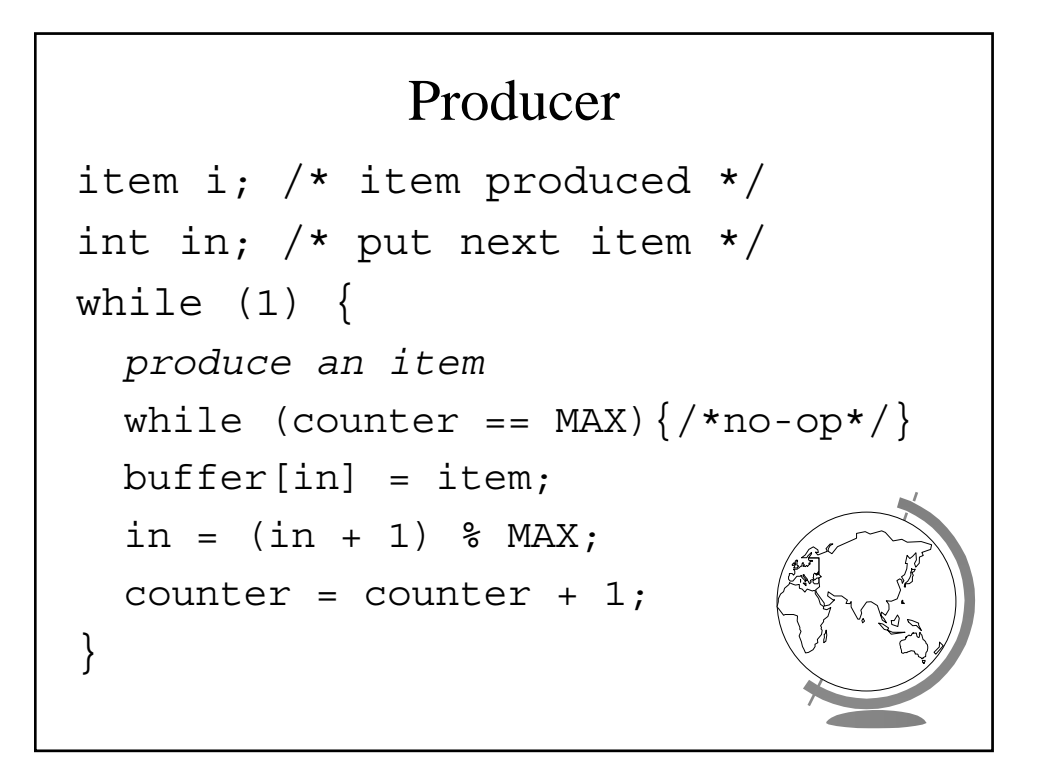

### Consumer

```
item i; /* item consumed */
int out; /* take next item */while (1) {
 while (counter == 0) \{/*no-op*/\}item = buffer[out];
 out = (out + 1) % MAX;counter = counter - 1;consume the item
}
```
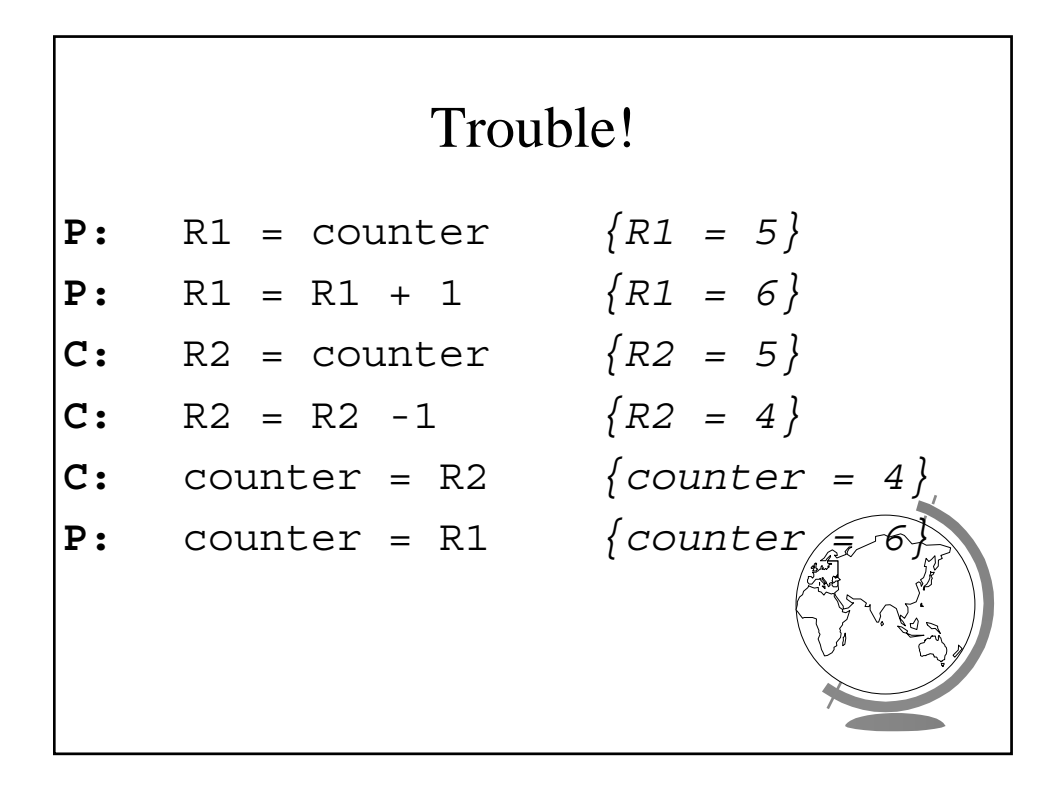

# Critical Section

- Mutual Exclusion
	- Only one process inside critical region
- Progress
	- No process outside critical region may block other processes wanting in
- Bounded Waiting
	- No process should have to wait forever (starvation)
- Note, no assumptions about speed!

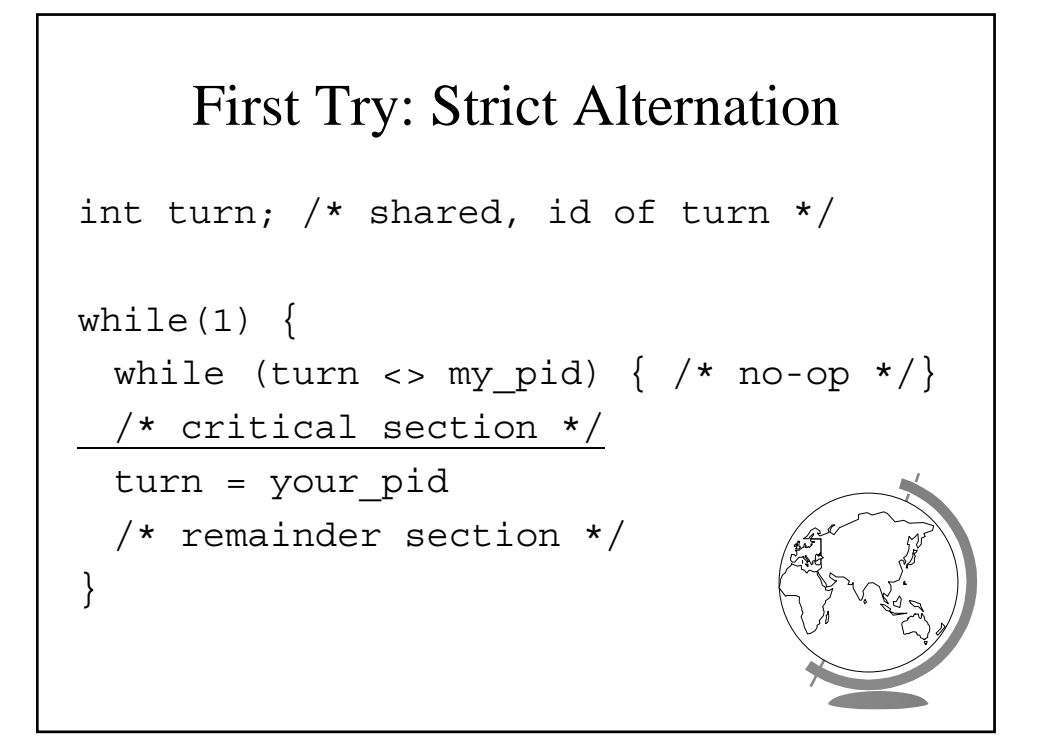

# Second Try

```
int flag[1]; /* boolean */
while(1) {
 flag[my pid] = true;
 while (flag[your_pid]) \{ /* no-op */}
 /* critical section */
 flag[my pid] = false;
 /* remainder section */
}
```
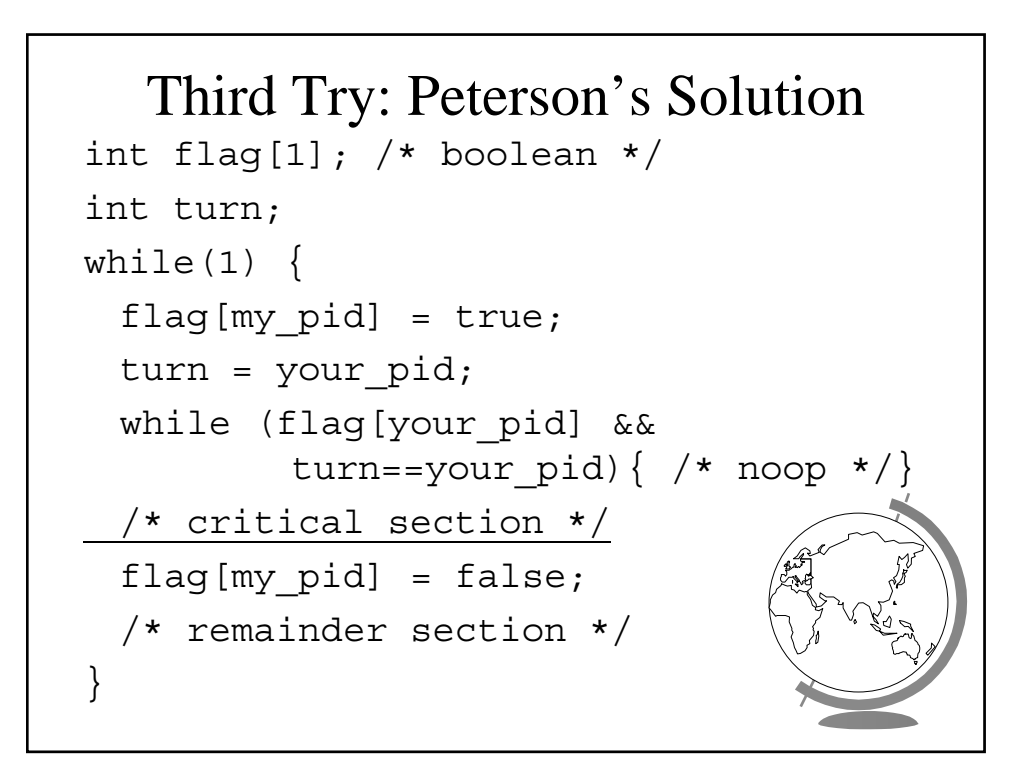

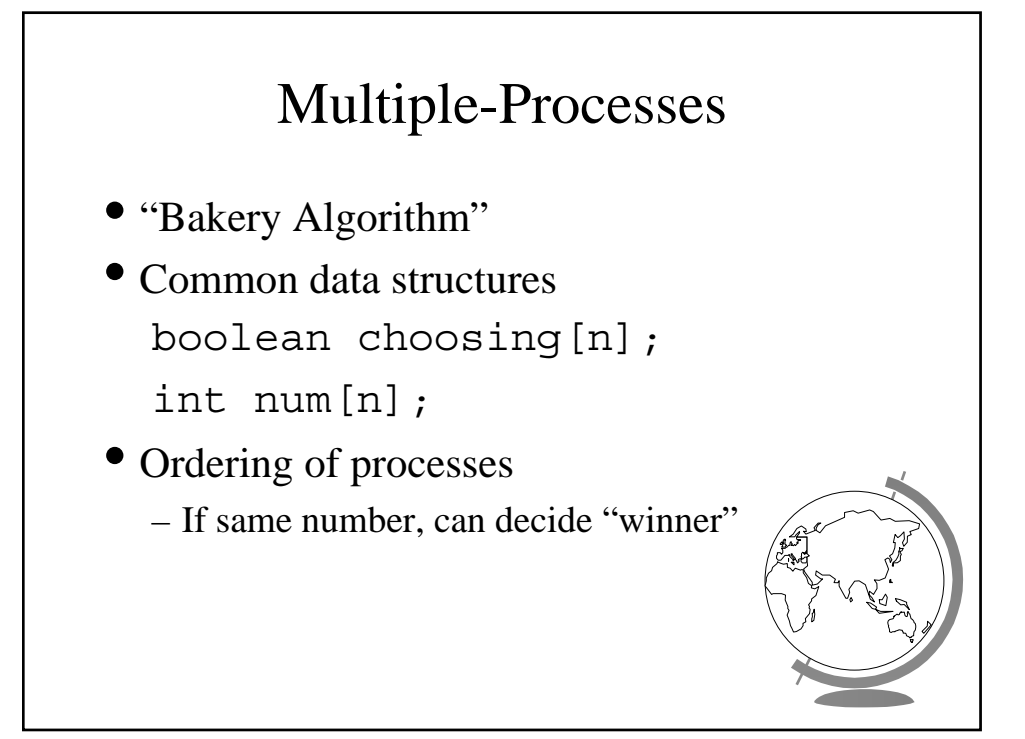

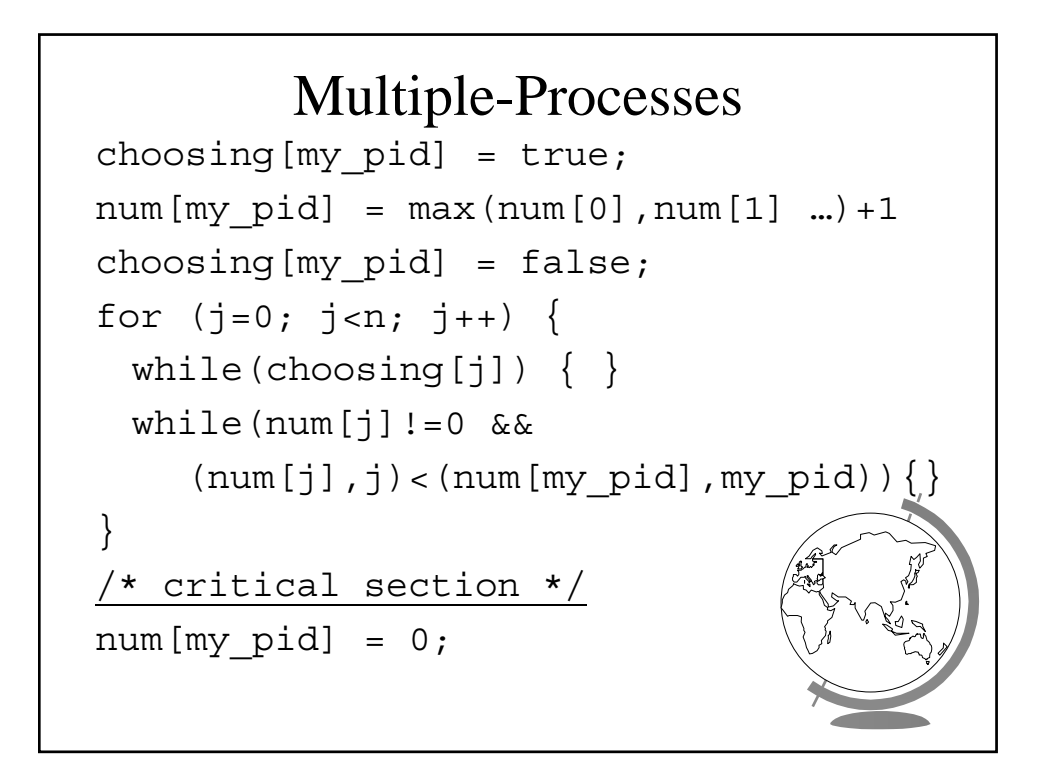

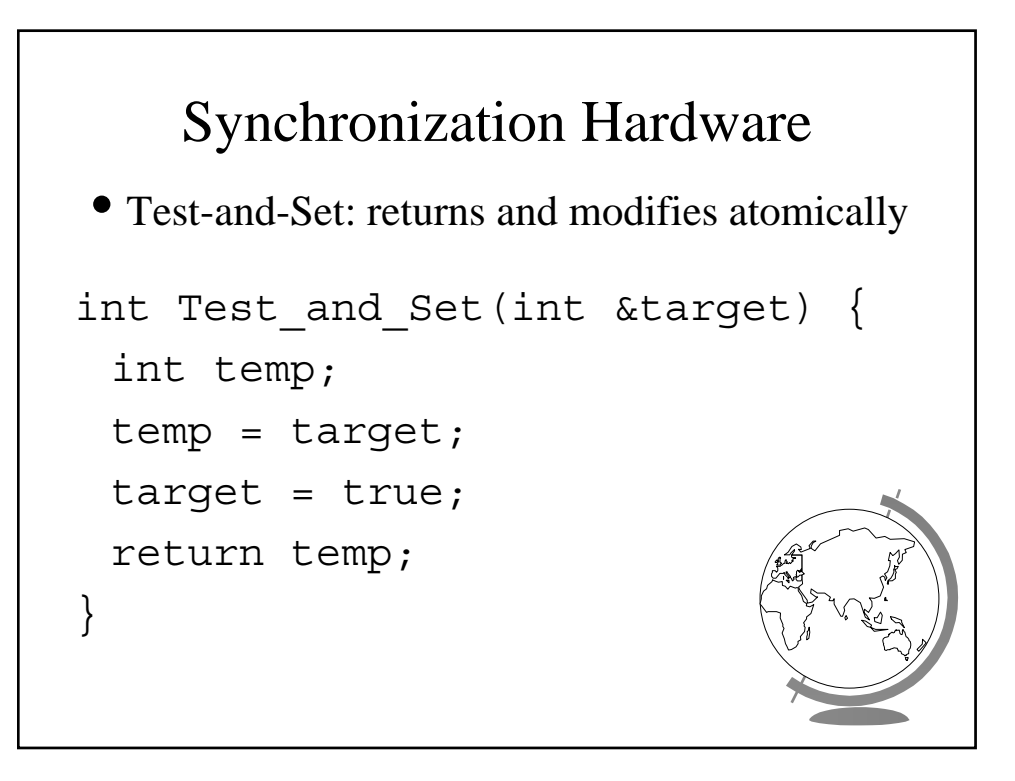

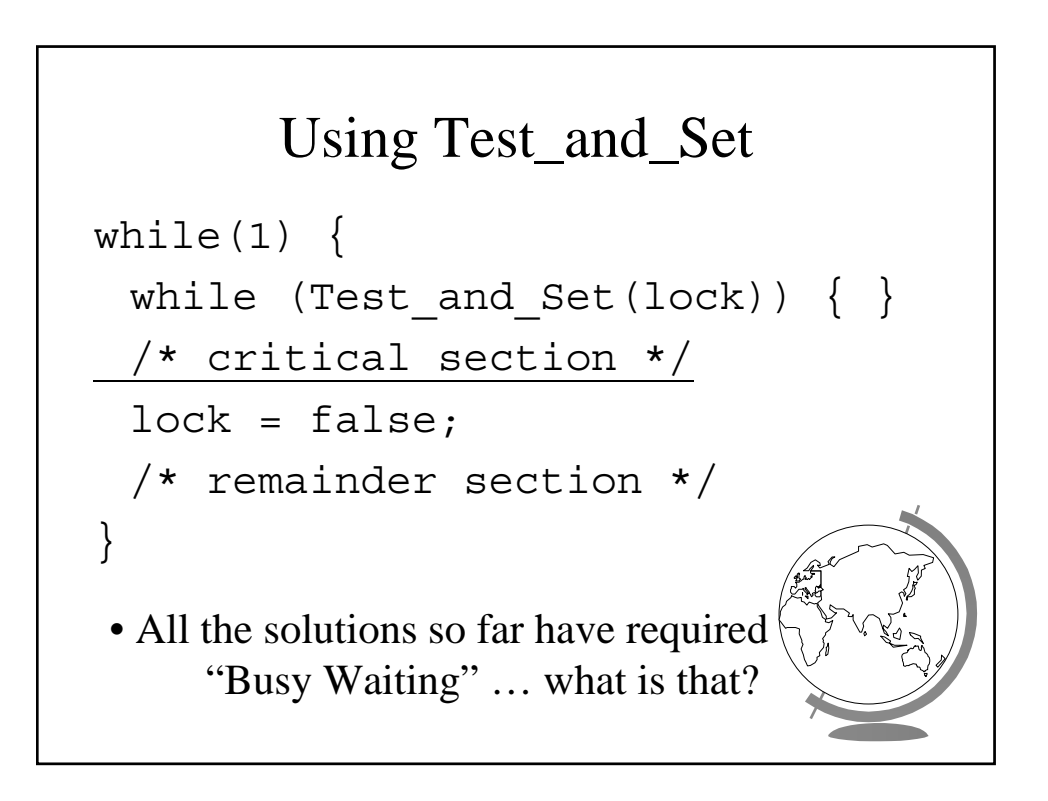

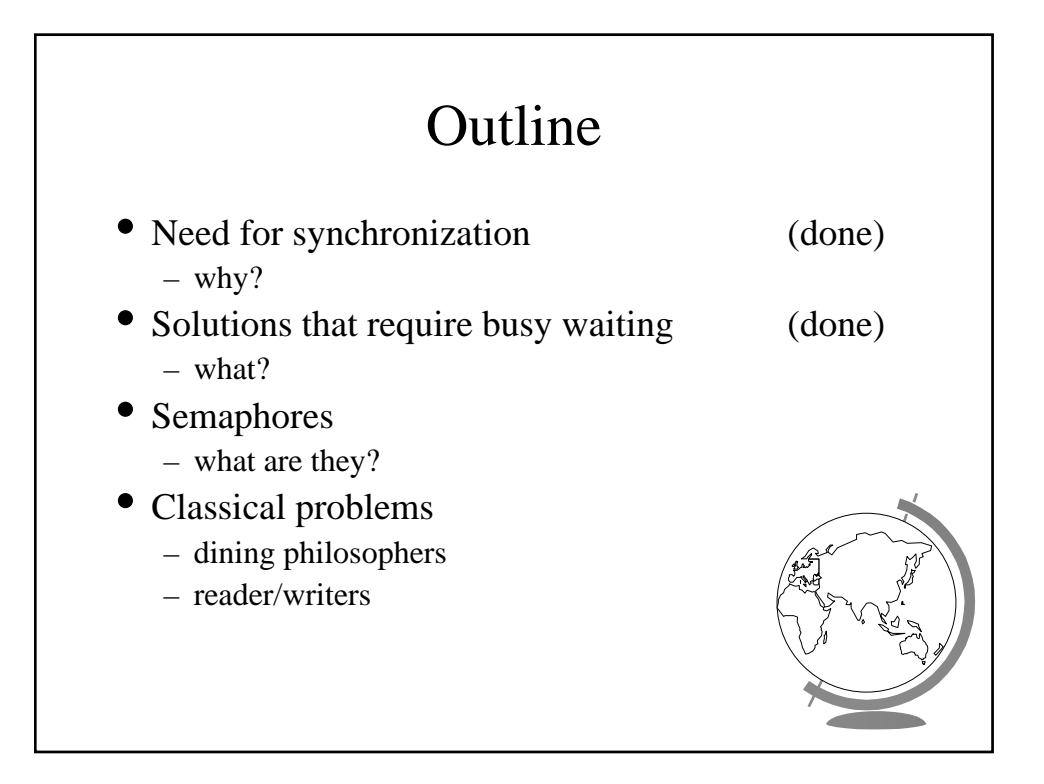

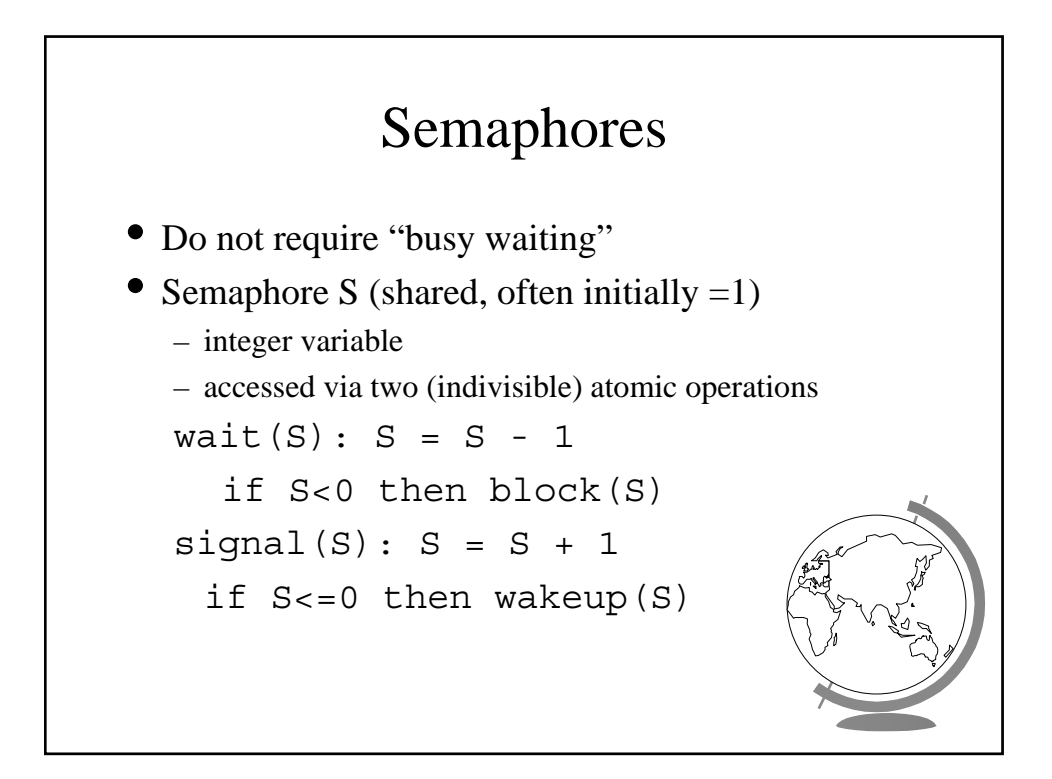

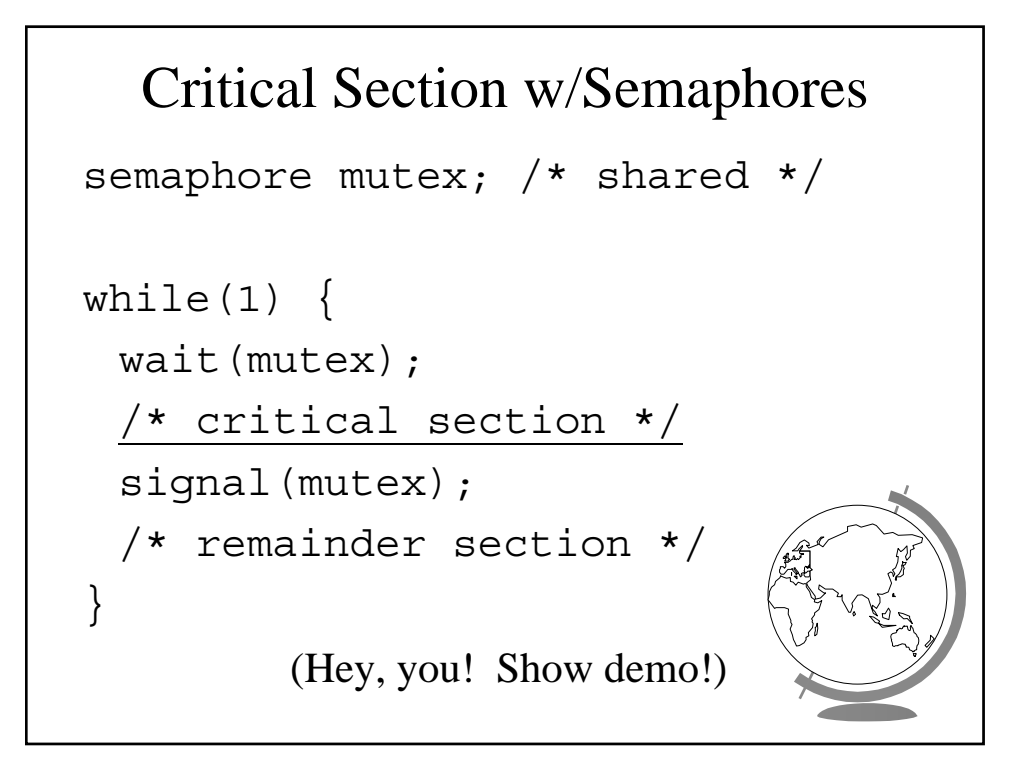

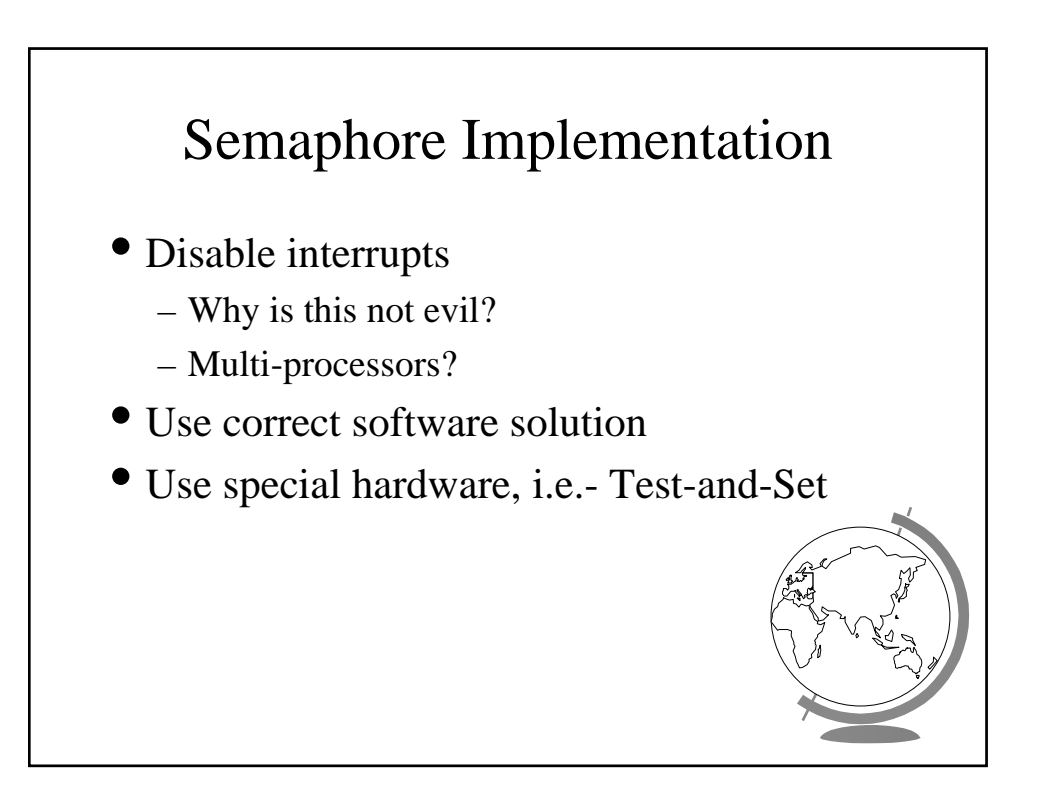

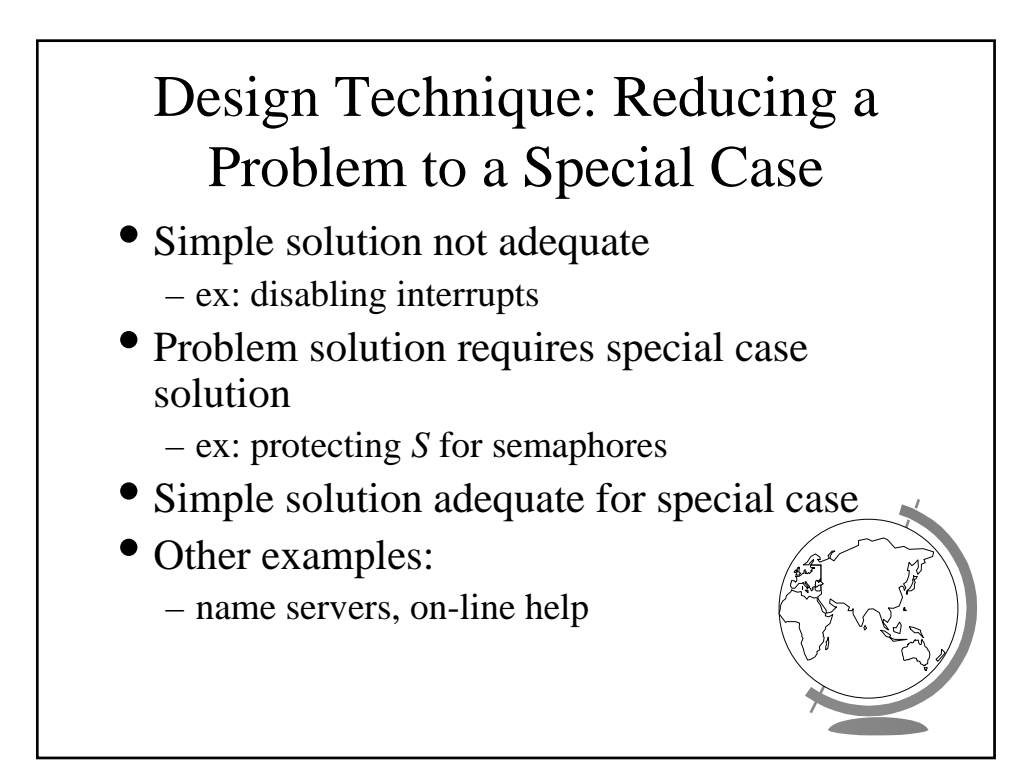

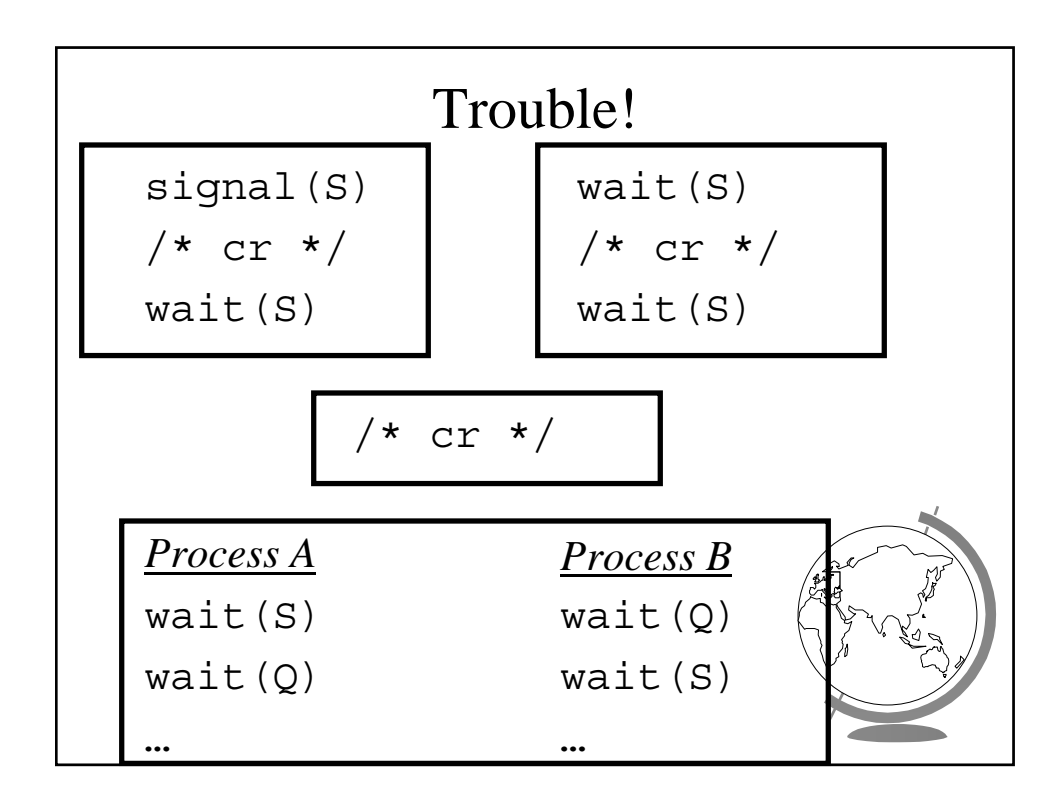

# Classical Synchronization Problems

- Bounded Buffer
- Readers Writers
- Dining Philosophers

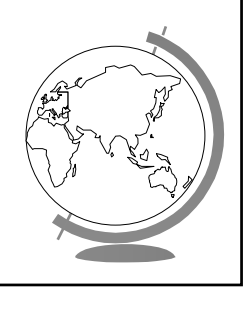

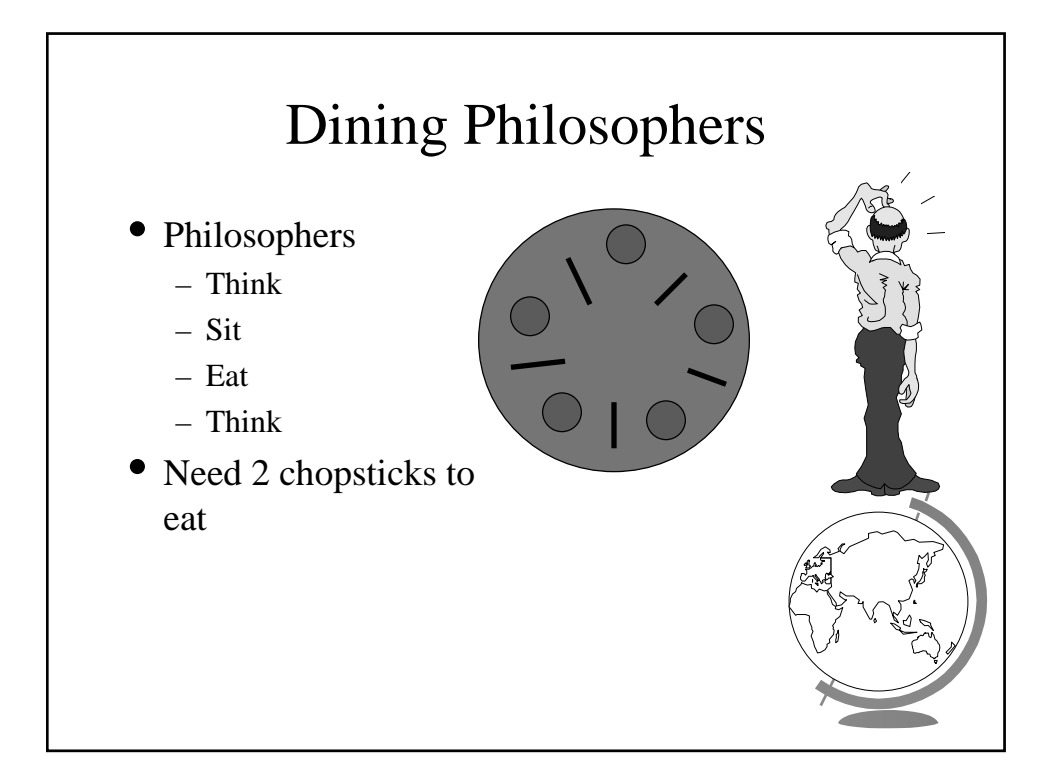

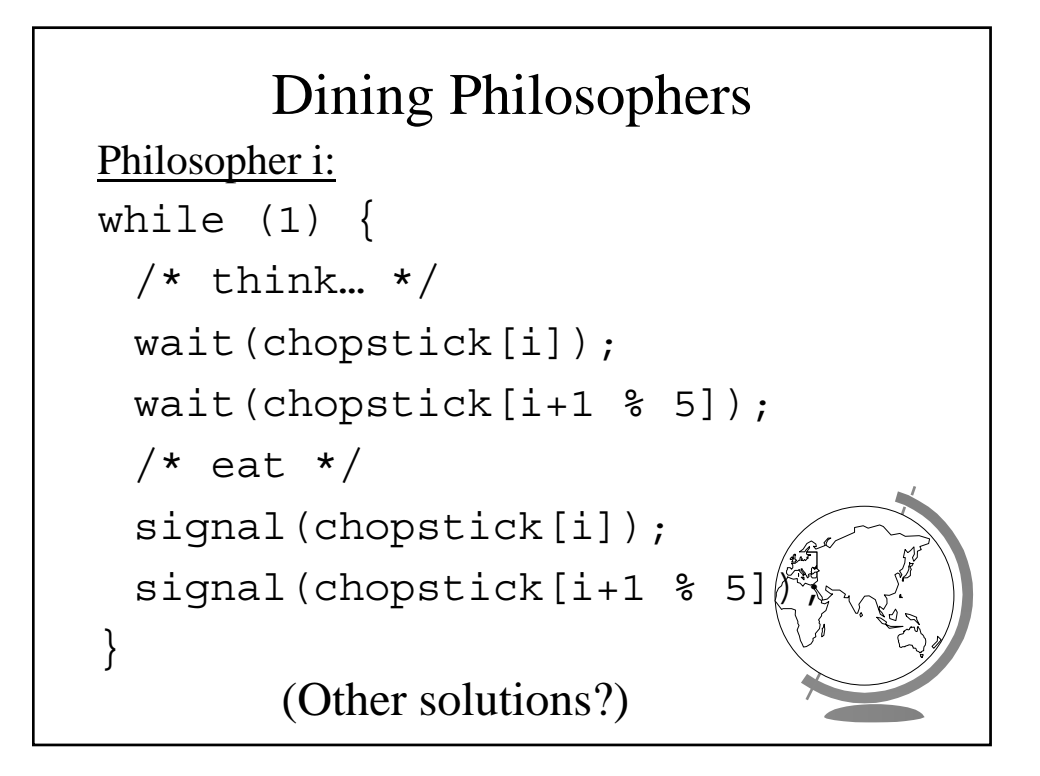

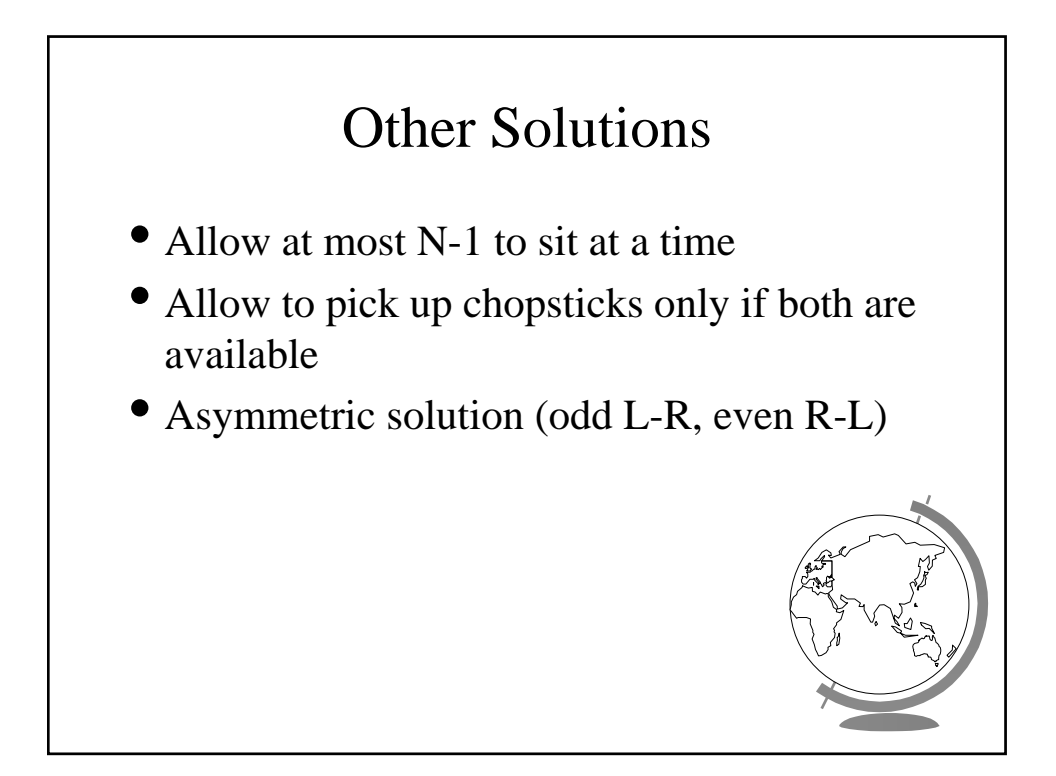

# Readers-Writers

- *Readers* only read the content of object
- *Writers* read and write the object
- Critical region:
	- No processes
	- One or more readers (no writers)
	- One writer (nothing else)
- Solutions favor Reader *or* Writer

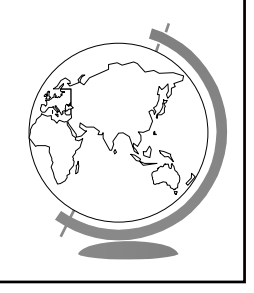

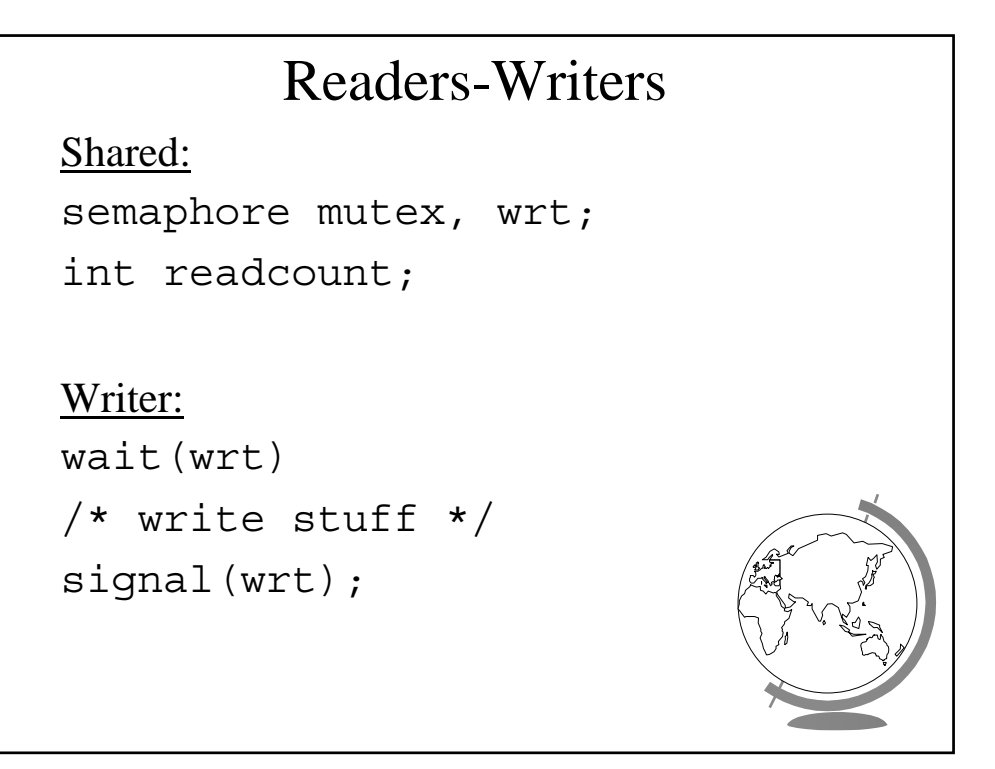

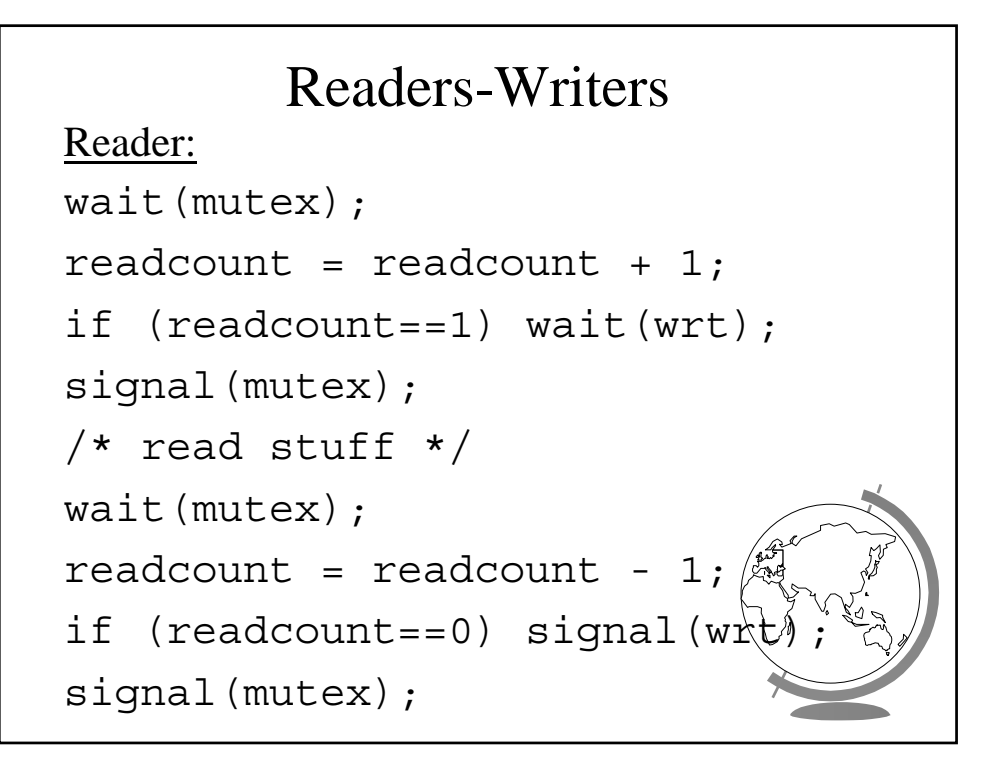

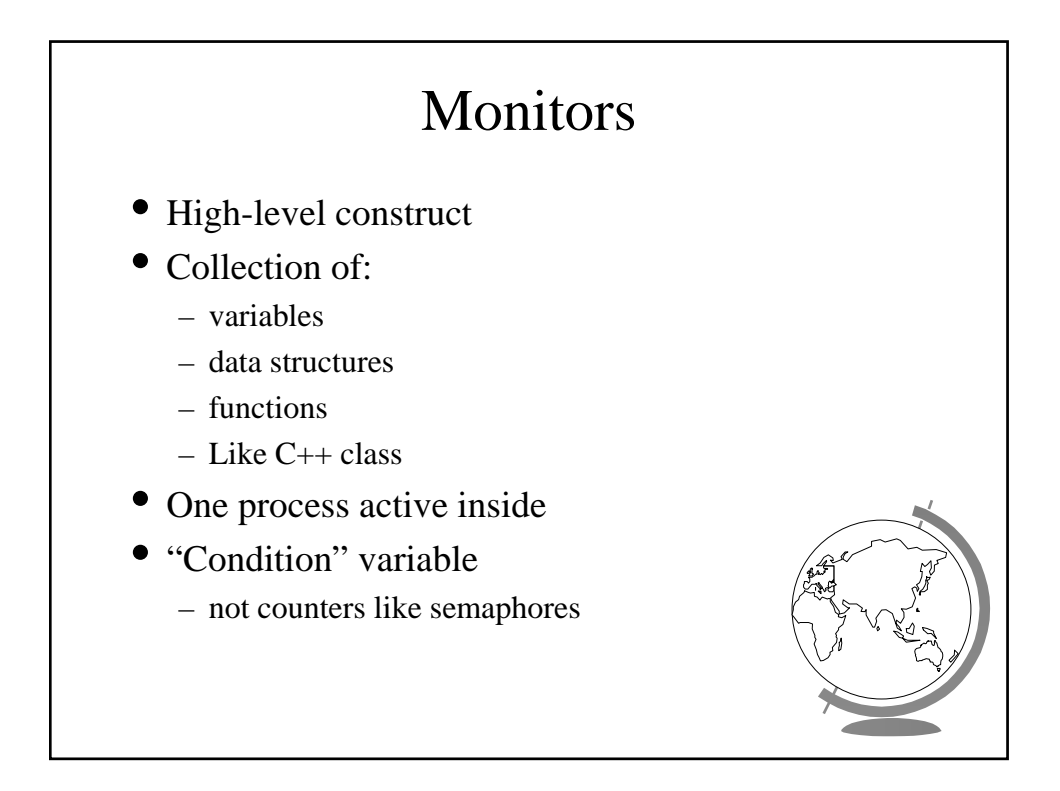

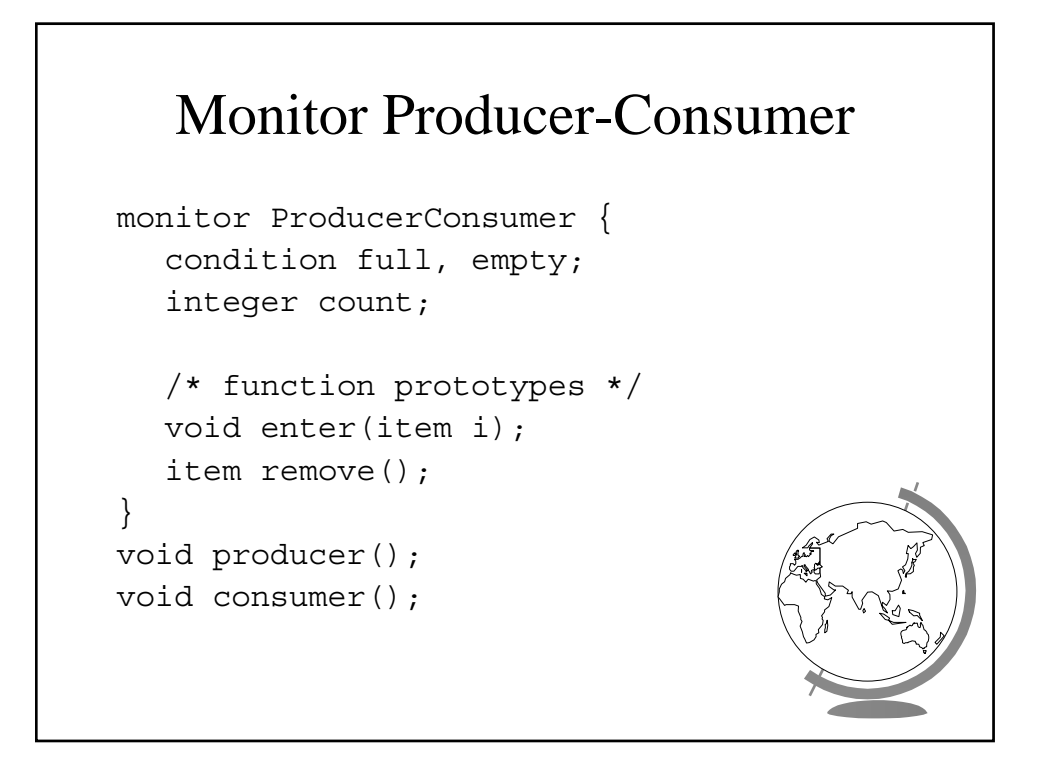

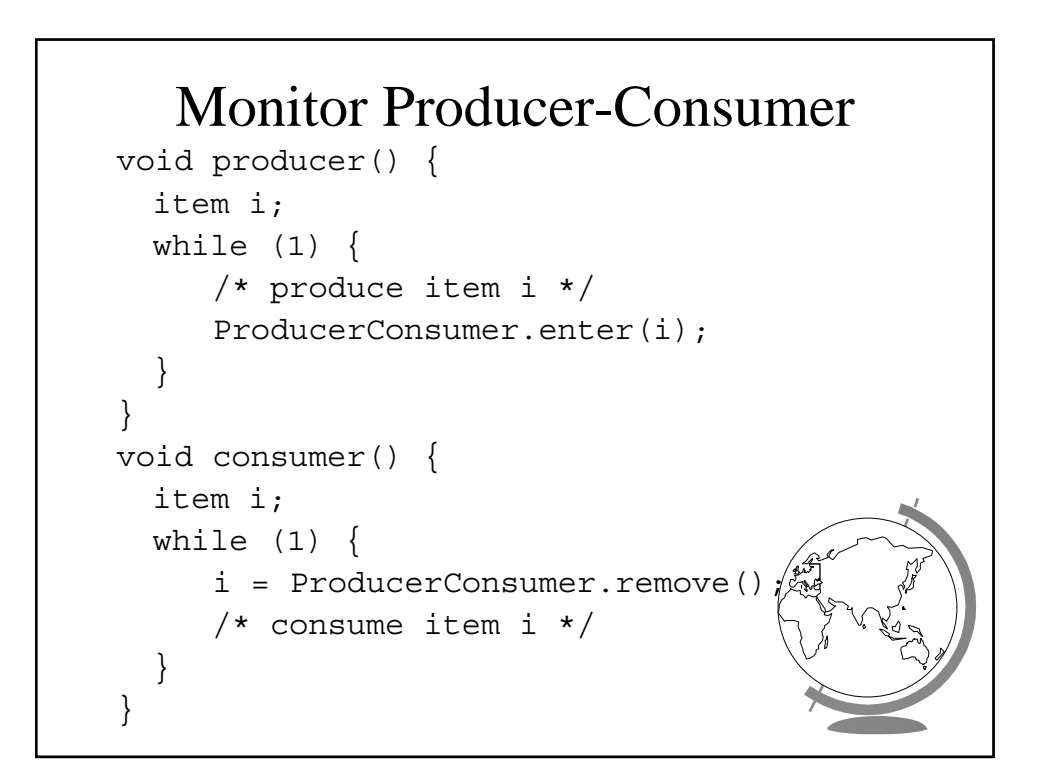

#### Monitor Producer-Consumer void enter (item i) { if  $\text{(count == N)} \text{sleep}(\text{full});$  $/*$  add item i \*/ count =  $count + 1$ ; if (count  $== 1)$  then wakeup(empty); } item remove () { if (count  $== 0$ ) then wakeup(empty); /\* remove item into i \*/  $count = count - 1$ ; if (count  $== N-1$ ) then sleep(full return i; }

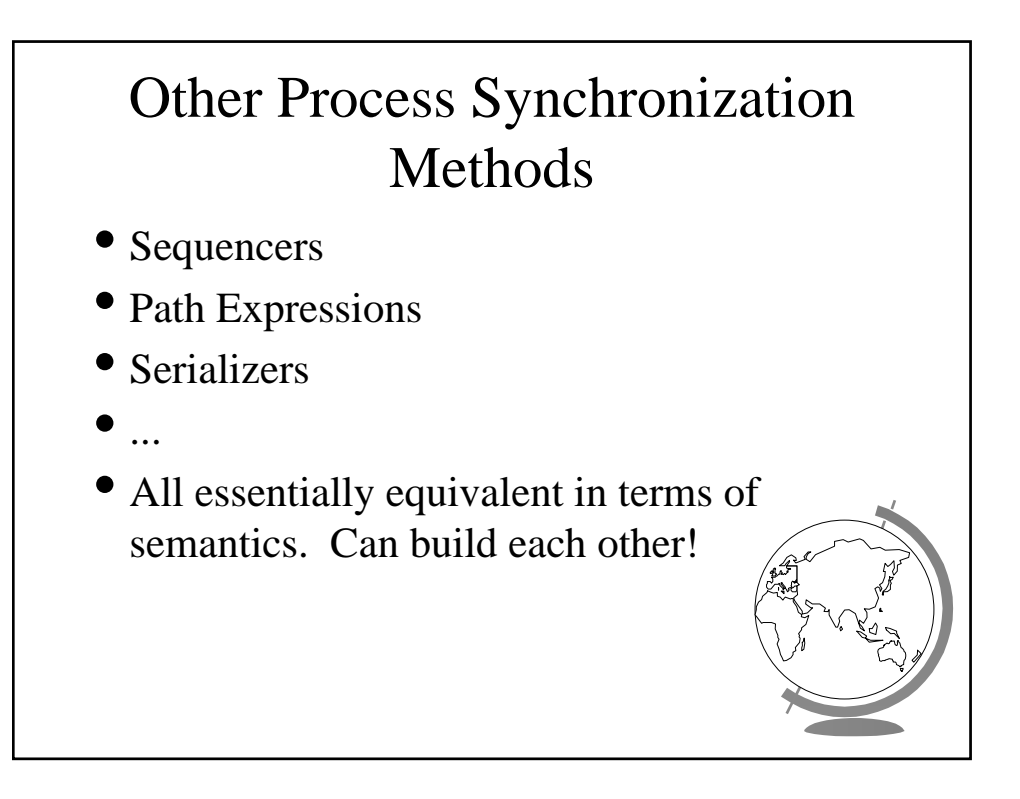

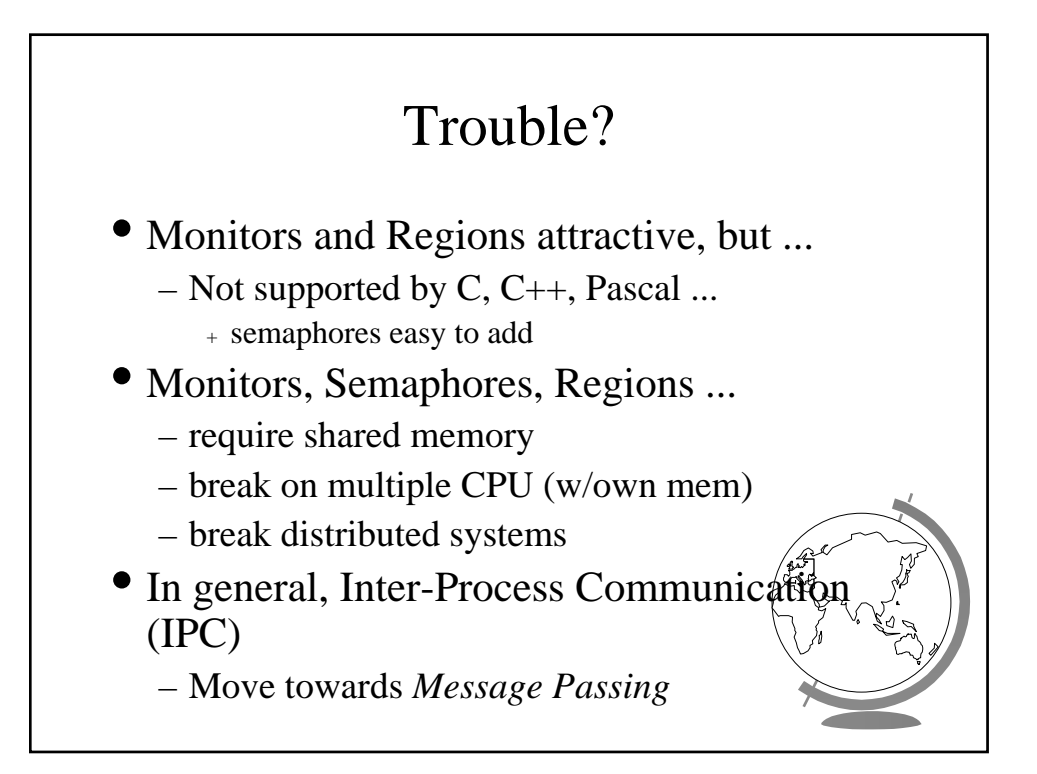

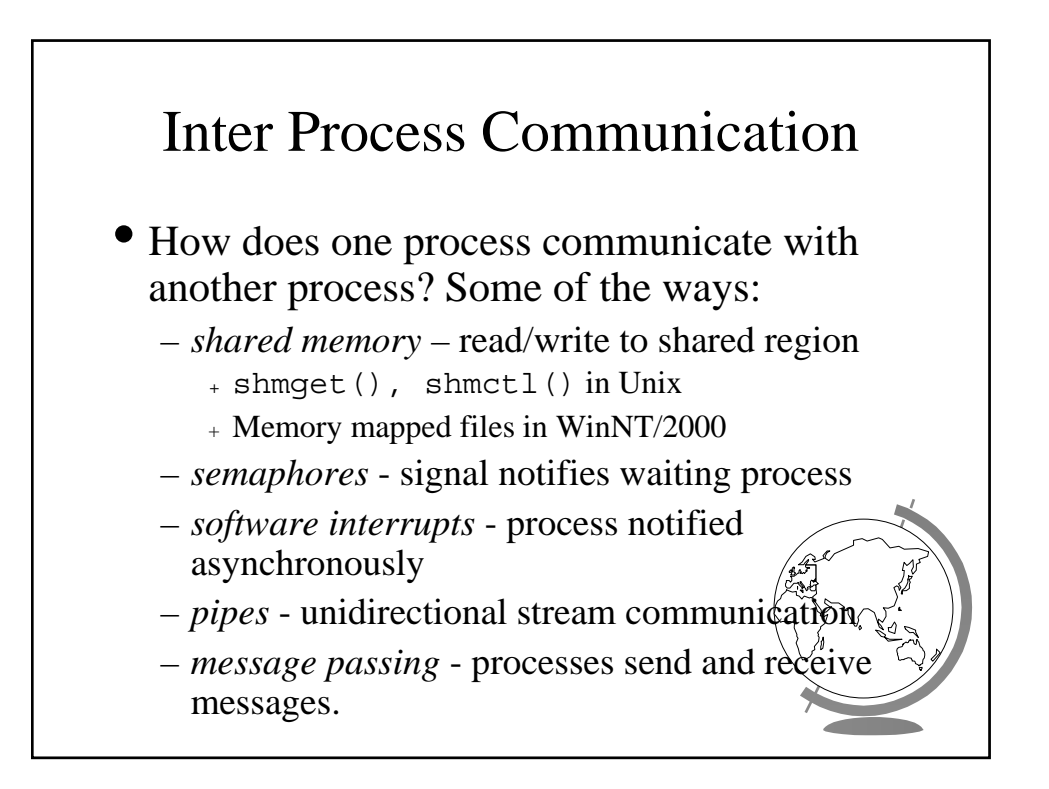

### Software Interrupts

- Similar to hardware interrupt.
- Processes interrupt each other (often for system call)
- Asynchronous! Stops execution then restarts
	- cntl-C
	- child process completes
	- alarm scheduled by the process expires
		- + Unix: SIGALRM from alarm () or setitimer
	- resource limit exceeded (disk quota, CPU  $\hat{\text{lim}}$
	- programming errors: invalid data, divide by

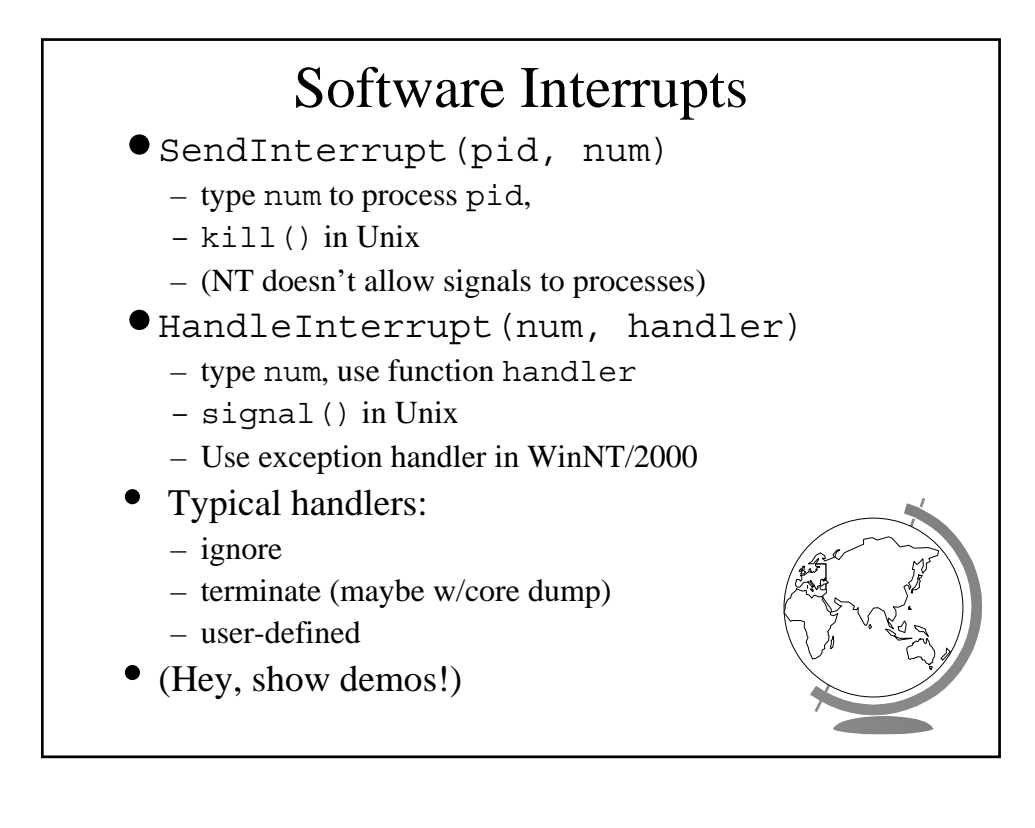

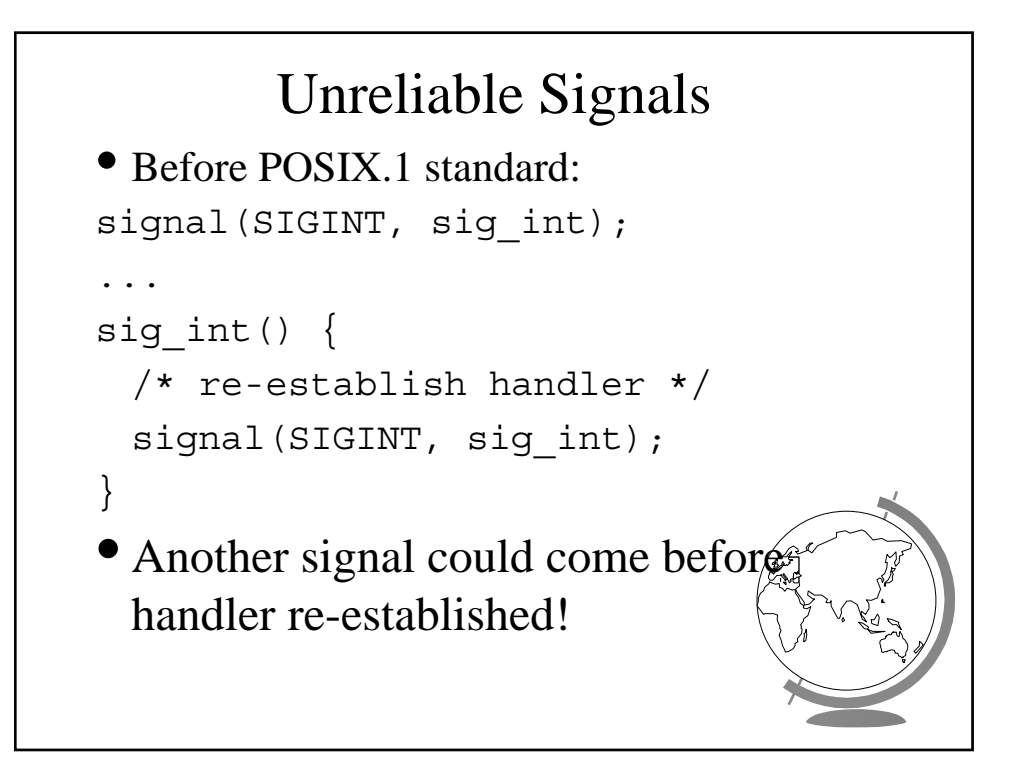

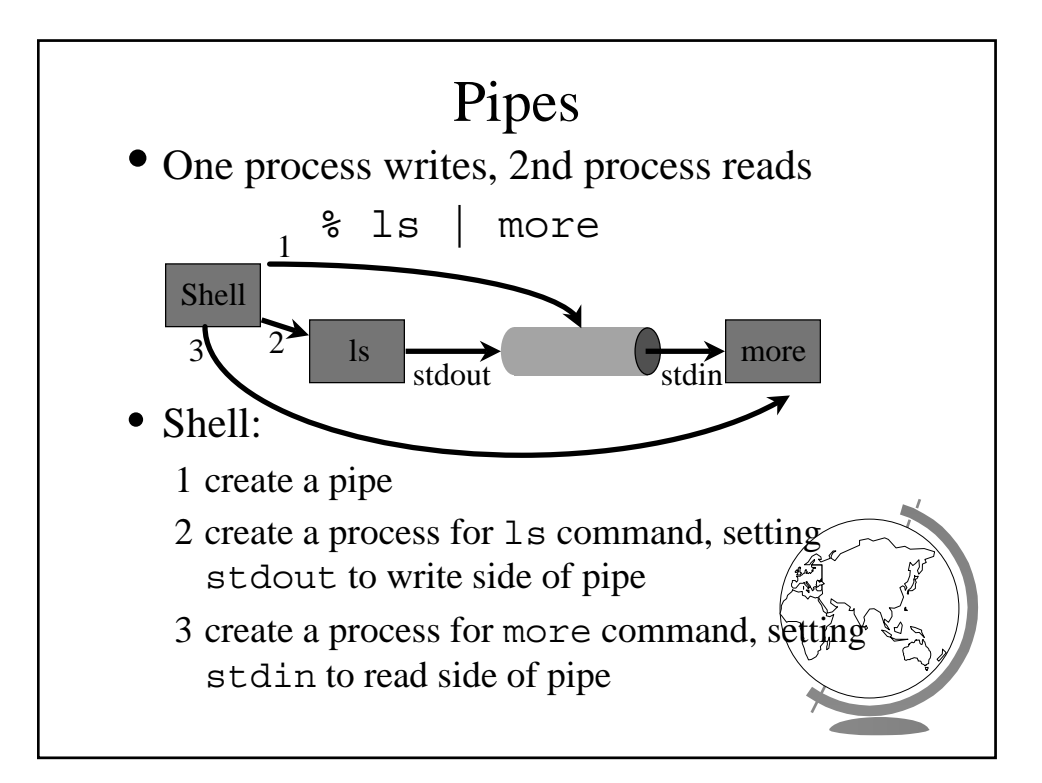

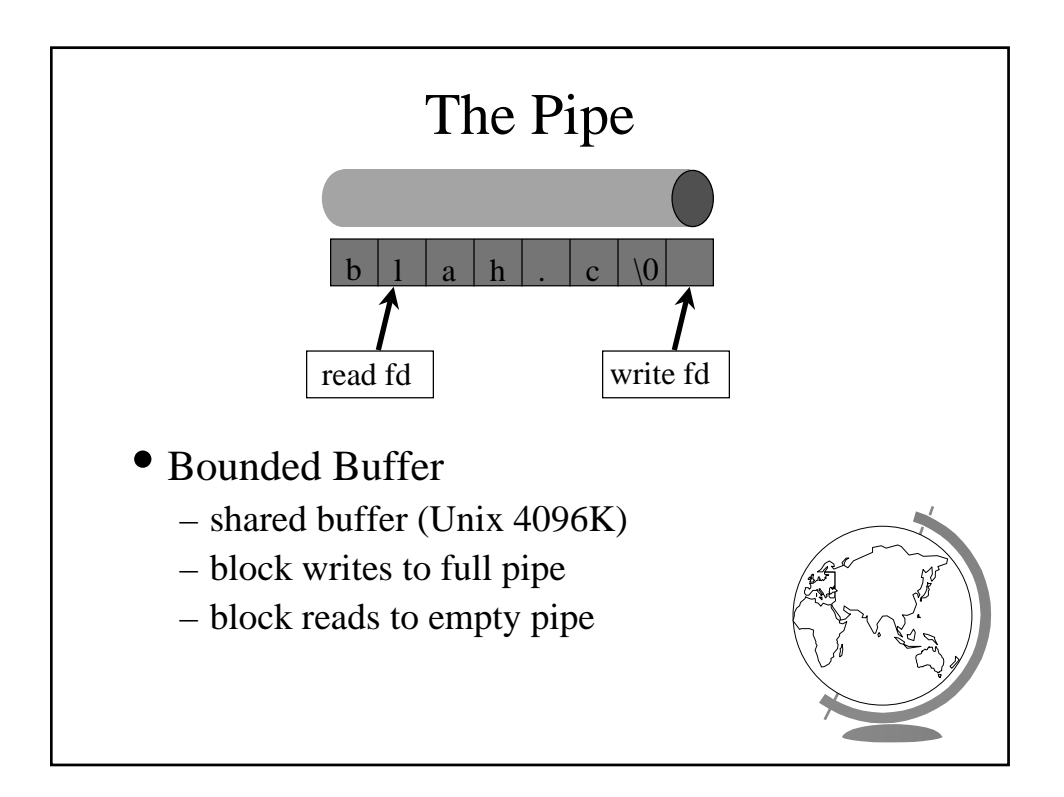

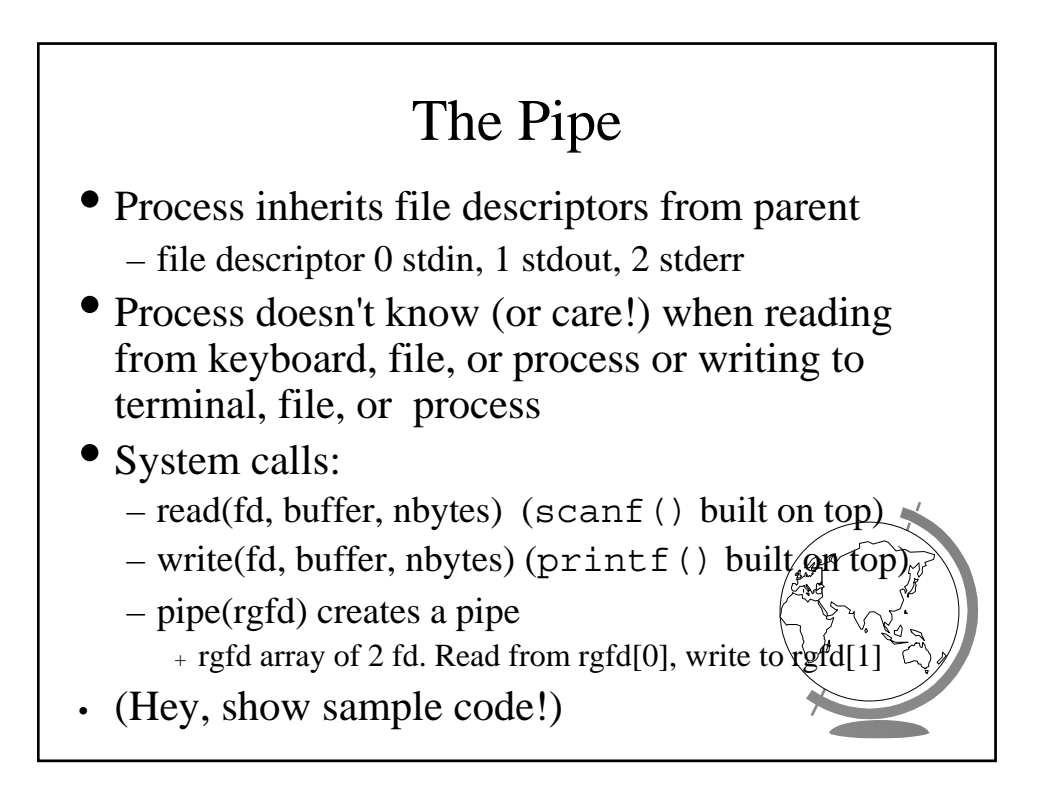

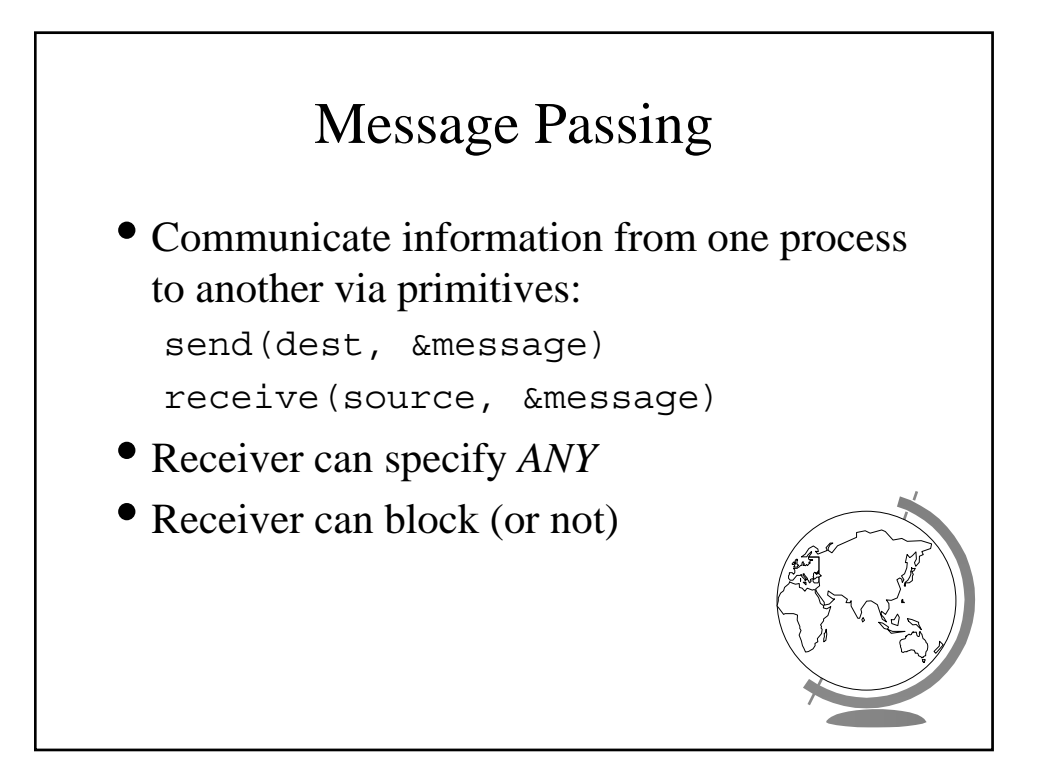

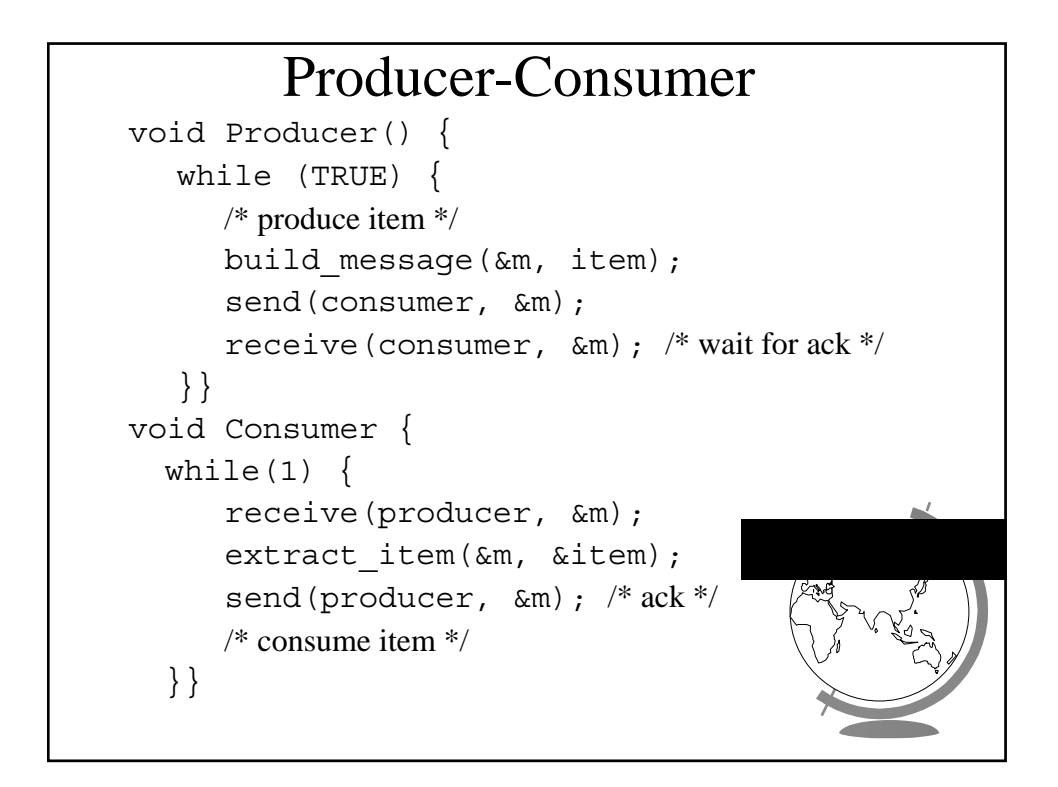

# Consumer Mailbox

```
void Consumer {
  for (i=0; i<N; i++)send(producer, &m); /* N empties */
  while(1) {
     receive(producer, &m);
     extract_item(&m, &item);
     send(producer, &m); /* ack */
     /* consume item */
  }
}
```
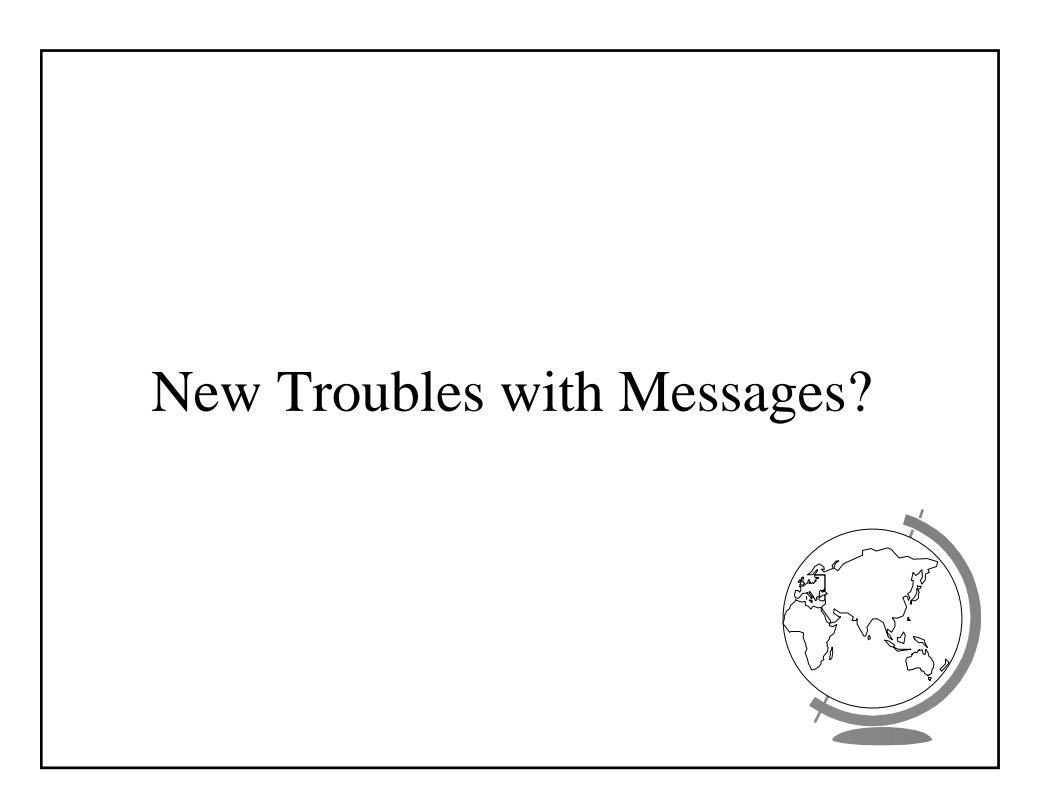

## New Troubles with Message Passing

- Scrambled messages (*checksum*)
- Lost messages (*acknowledgements*)
- Lost acknowledgements (*sequence no*.)
- Process unreachable (down, terminates)
- Naming
- Authentication
- Performance (from copying, message building
- $\bullet$  (Take cs4513!)